# **Valoline Crack Free Download X64**

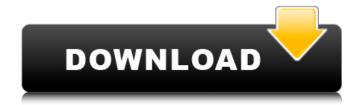

## Valoline Crack + Torrent (Activation Code) Free [Win/Mac]

Supports over 1 million players globally! The easiest and simplest way to toggle between online and offline in Valorant. Note: the app works only as an app, not on Android or iOS devices. It's easy to think of other applications for this purpose, but none of them have the ease of use that Valoline does. Not only do you not need to get to know any account details on this app, but it's also a lightweight program that takes up a minimal amount of space on your device. A: Valorant doesn't seem to have any in-game way to toggle whether you want to appear online or offline. Some thirdparty applications do the job. AppliHawk may be a good way to go - However, it's designed for Valorant but works for other games as well. Q: How can I pass data from a continuous guery to a report in SQL Server? I have a SQL Server guery that takes 3-4 minutes to run. I'd like to be able to pass the data from that query to a report, but without locking the query for the duration. I also need to pass the same data to another query that needs to run for 3-4 minutes as well. I don't have an Enterprise license, so I cannot take advantage of "Results to Text" or anything like that, but I have included "For Sql Server 2005-2008 R2". A: You could always execute the query as an EXEC EXEC 'SELECT [Me].[SomeCol] FROM [dbo].[MyTable]' This will execute your query as a command (rather than a continuous query) and you can easily wrap it in a query or insert INTO a table and execute it from SSRS. A: You have two options: Put the data into a table. Don't forget to turn on the option to show the data in the result set! Use the "Include Actual Execution Plan" option. Then you can see the full plan for the query. That will usually show the full plan for the query since you can run it in SQL Server Management Studio:

## Valoline Crack+ Torrent Download [Win/Mac] [Latest 2022]

Multi-purpose toggle between online and offline service Chances are you have been forced into accidentally appearing offline after a friend list update in one of your games. Valoline For Windows 10 Crack allows you to easily toggle between appearing online or offline in a game using just one setting. With just a tap on the toggle button, you'll instantly appear as though you're offline, and with just a tap on appear online, you will switch to in-game appearance. This is a must-have app when you want to feel a bit more in control of appearing offline or online in your favorite games. Features: - Toggle service: appearing online or offline - You can toggle from appearing online to appearing offline - When you toggle, it will take some time for the game to update the user information - Once you toggle, it will be some time before you appear online/offline in the game Rating: 4.1/5 (2 votes), 22.05.2018 12:03 Valoline Guide Open in the modal. We have the following features: - Multi purpose toggle between online/offline service. - You can toggle between appearing online/offline in a game using just one setting. - It will take some time for the game to update the user information. - When you toggle, it will be some time before you appear online/offline in the game. - Once you toggle, it will be some time before you appear online/offline in the game. Read more... Rating: 4.1/5 (2 votes), 22.05.2018 12:03 Valoline Open in the modal. We have the following features: - Multi purpose toggle between online/offline service. - You can toggle between appearing online/offline in a game using just one setting. - It will take some time for the game to update the user information. - When you toggle, it will be some time before you appear online/offline in the game. - Once you toggle, it will be some time before you appear online/offline in the game. Rating: 4.1/5 (2 votes), 22.05.2018 12:03 Valoline Open in the modal. We have the following features: - Multi purpose toggle between online/offline service. - You can toggle between appearing online/ b7e8fdf5c8

#### Valoline Crack+

"Be an introvert. We got you." Although this description is a bit all-encompassing, Valoline is a great tool that was created with the purpose of introducing the main features of an online service. By selecting the toggle option, you can choose whether to appear online or offline, and how long you want to be visible for. By default, the option is set to appear online for 20 minutes, and is also automatically switched online and offline when you sign into Valorant. The app also tells you when your toggle mode ends. For those of you who don't want to bother much with the app, Valoline can also be signed out manually: just go to the menu, choose the second option, select the "Sign Out" option, and Valoline will do the rest of the work. And lastly, Valoline is completely free of charge. It doesn't require an account or anything similar: it's a standalone app that performs its work directly on the device. The simple appearance Valoline is a simple app, but it provides the service that is intended to be available to you in Valorant, and can be a great way to make your service better. The only downside is that it's only available in the Google Play Store, meaning that it will only be accessible to Android users. This seems a bit limited, and since the game is officially only available on PC and consoles, it may be something that is not a problem for you. However, perhaps you want your friends on PC to also use this program; for that, you can host a public Discord server. As it stands. Valorant doesn't have that function, so if you log in, all of your in-game friends will see that you're available. Sometimes, you don't really want that. Perhaps you just want to play alone for a while and don't want to be bothered by invites from your friends. Luckily, third-party applications to provide you with that exist, and Valoline is very solid in that regard: toggle between appearing online or offline in just a few inputs, without anything extra. A lightweight program that does the job As its functionality is entirely about giving you the option of toggling between appearing online or offline in Valorant, this app successfully handles that task. Getting the hang of it is easy: first, start the game, then boot up this program. After logging into the game, you'll initially appear online

### What's New In Valoline?

------ ▶▶▶▶▶ Become the creator of a new legend! Build your own characters, unlock their powers and fight alongside players in Faction and Ranked matches. Forge your own heroes and legends in Valorant, developed by EA DICE in collaboration with the community. The goal is to create the ultimate class combination for your team and the entire game. Use the tools that everyone can access, from the Interface and User Interface to the Gameplay and Game Mechanics, to create the ultimate hero. Play your own style of competitive shooter and dominate the world. Go Pro with a monthly subscription for the Valorant Global Series (G-Series), including Skill Season 2, Ranking Season 3, and more! ▶▶▶▶▶ ▶ • Play an extensive range of game modes, including Assault, Defenders, Strike, Capture, and Multiplayer Elimination, which all blend together to give you more varied gameplay, deeper strategy and visceral combat • Forge your own heroes, legendary beasts and more with a powerful progression system • Play matches in 5 different game modes, most of which have unique gameplay, strategy, and aesthetic • Choose your favourite weapons to suit your playstyle • Customise your Hero with unique cosmetic items • Customise your own futuristic fortress • Earn XP and skill points, and level up all your weapons and items • Earn precious gems and other vanity items to level up, customize, and upgrade your Fort I recommend also considering AEW App which is less heavy for the RAM. A: Actually there's no middle ground, once you switch in offline mode, all players that see you offline will assume you are no longer available. The AEW client can be set to toggle in-app visibility for user accounts, but the only way to toggle this for a friend list is to have them invite you and mark you as visible. So your options are: The program you linked The in-app method I linked Wait and see if you're contacted. Q: How to stop a java worker thread/process I have a little problem with a Java application that runs into trouble when the computer is restarted or OS restarted. The application does the following 1. It is launched as a daemon thread. 2. The daemon is started by invoking a

| method in an old class. 3. After some configs and some other stuff there is a break in the main |  |
|-------------------------------------------------------------------------------------------------|--|
| loop                                                                                            |  |
|                                                                                                 |  |
|                                                                                                 |  |
|                                                                                                 |  |
|                                                                                                 |  |
|                                                                                                 |  |
|                                                                                                 |  |
|                                                                                                 |  |
|                                                                                                 |  |
|                                                                                                 |  |
|                                                                                                 |  |
|                                                                                                 |  |
|                                                                                                 |  |
|                                                                                                 |  |
|                                                                                                 |  |
|                                                                                                 |  |
|                                                                                                 |  |
|                                                                                                 |  |
|                                                                                                 |  |
|                                                                                                 |  |
|                                                                                                 |  |

# System Requirements:

- Windows 7 or newer - Minimum: 512 MB of RAM - Minimum: 1.8 GHz CPU - Minimum: 1 GB of free hard drive space Pre-requisites: - SCEA plugin for MS Visual C++ Redistributable ( - Microsoft Visual C++ Redistributable (

https://pneuscar-raposo.com/pidgin-password-recovery-1-0-1-crack-with-full-keygen-for-windows-april-2022/

http://www.fdaengineers.com/system/files/webform/resumes/COHCAP-GUI.pdf

https://www.plori-sifnos.gr/zeta-minibrowser-free-download-for-pc-latest-2022/

https://comoemagrecerrapidoebem.com/?p=22920

https://www.cdnapolicity.it/wp-content/uploads/2022/07/elsdee.pdf

http://jameschangcpa.com/advert/adobe-reader-and-adobe-acrobat-cleaner-tool-x64/

https://sundtindtag.dk/%Alternativ sund mad%/

http://tirupatilist.com/wp-content/uploads/2022/07/Xero Filter Set 4 Crack Activation Key.pdf

http://feelingshy.com/unetbootin-5-9-3-6-crack-3264bit-latest/

http://cicatsalud.com/html/sites/default/files/webform/hilalbu629.pdf

https://emealjobs.nttdata.com/en/system/files/webform/sahrqui899.pdf

https://mbsr-kurse-koeln.com/2022/07/04/magic-of-morning-screensaver-license-key-full-for-

windows-2022-new/

https://film-cue.com/wp-content/uploads/2022/07/jarguy.pdf

https://postlistinn.is/veeware-audio-editor-free-registration-code-download

https://lear.orangeslash.com/advert/txt-to-png-converter-software-crack-latest/

https://4v87.com/mywe-fast-typer-crack-patch-with-serial-key-free-download/

https://dialinh.com/altova-semanticworks-crack-product-key-full/

https://wo-finde-ich.net/wp-content/uploads/2022/07/SimplySync\_Backup.pdf

https://www.hhlacademy.com/advert/pcfinder-crack-x64-2022/

https://wakelet.com/wake/LQbOs72-e7PkOxmbK7oOG